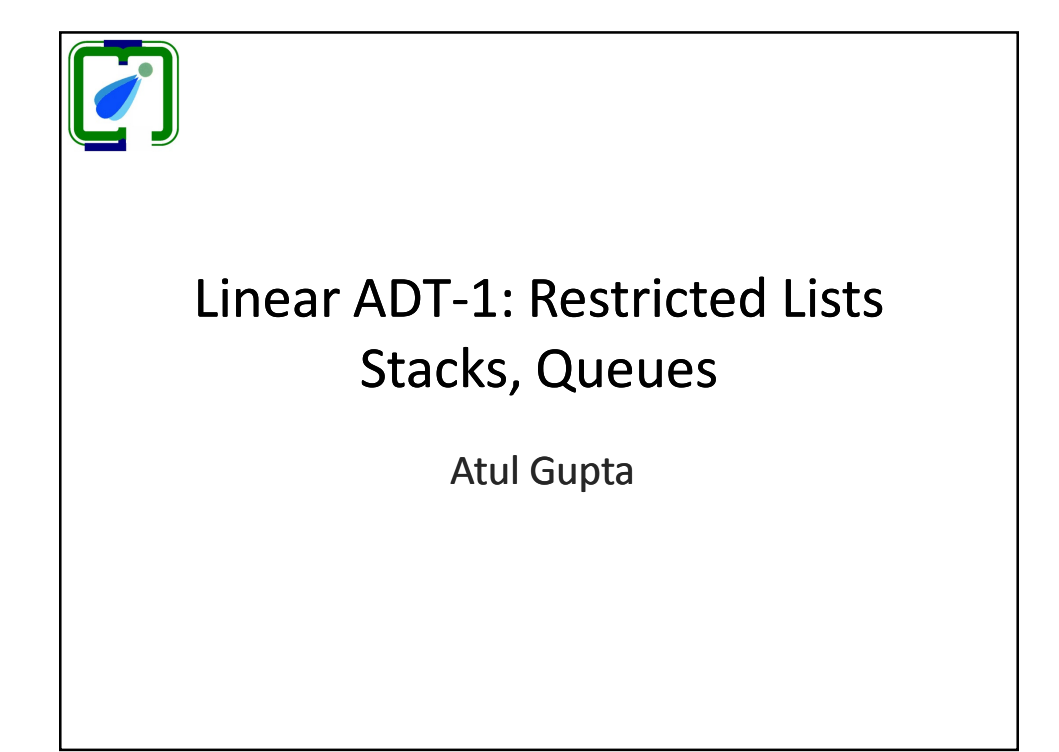

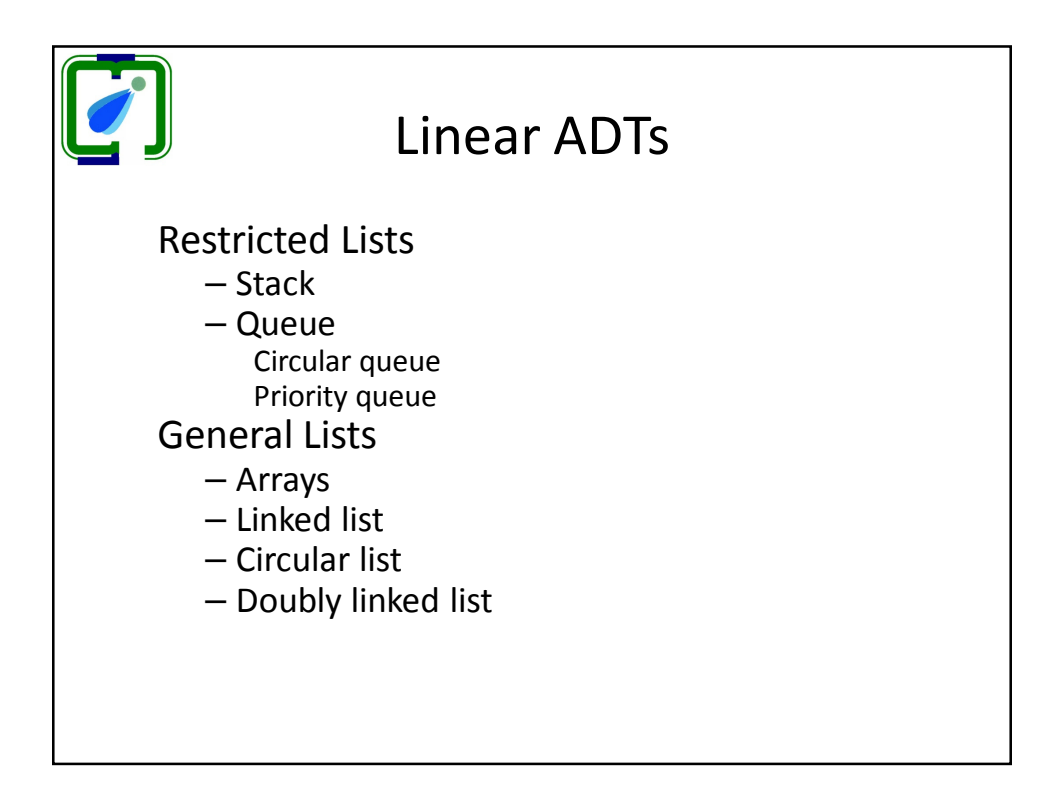

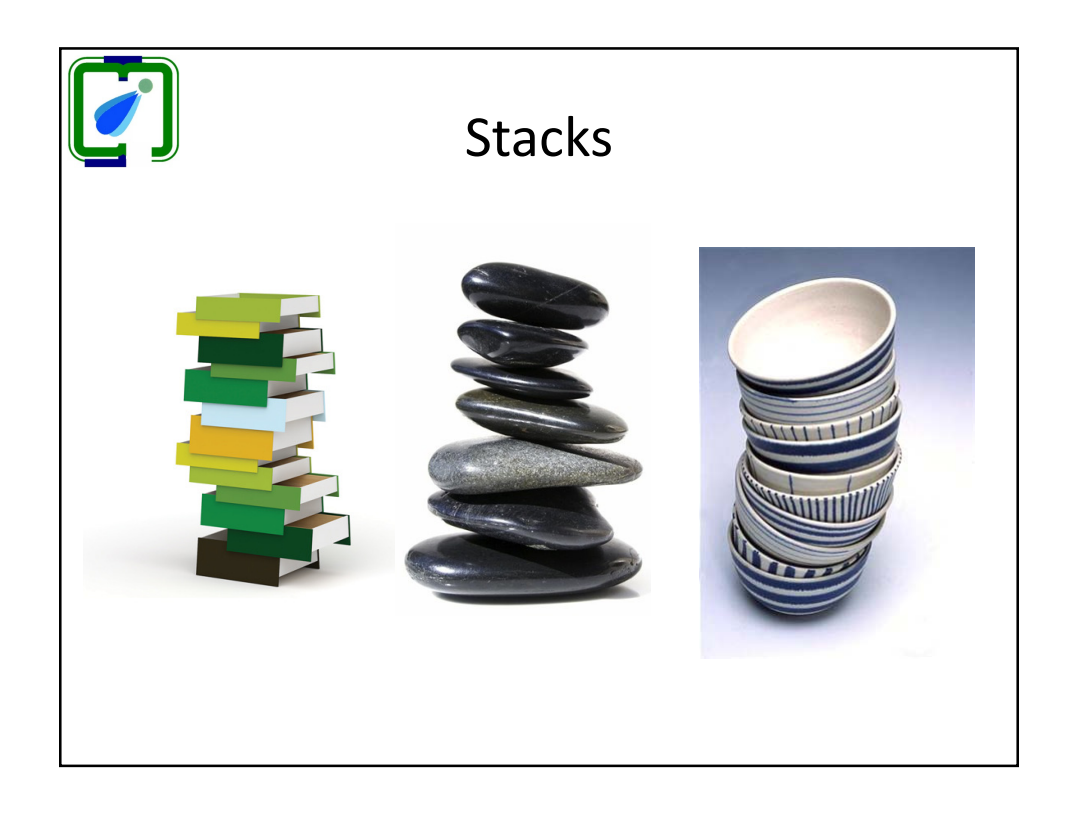

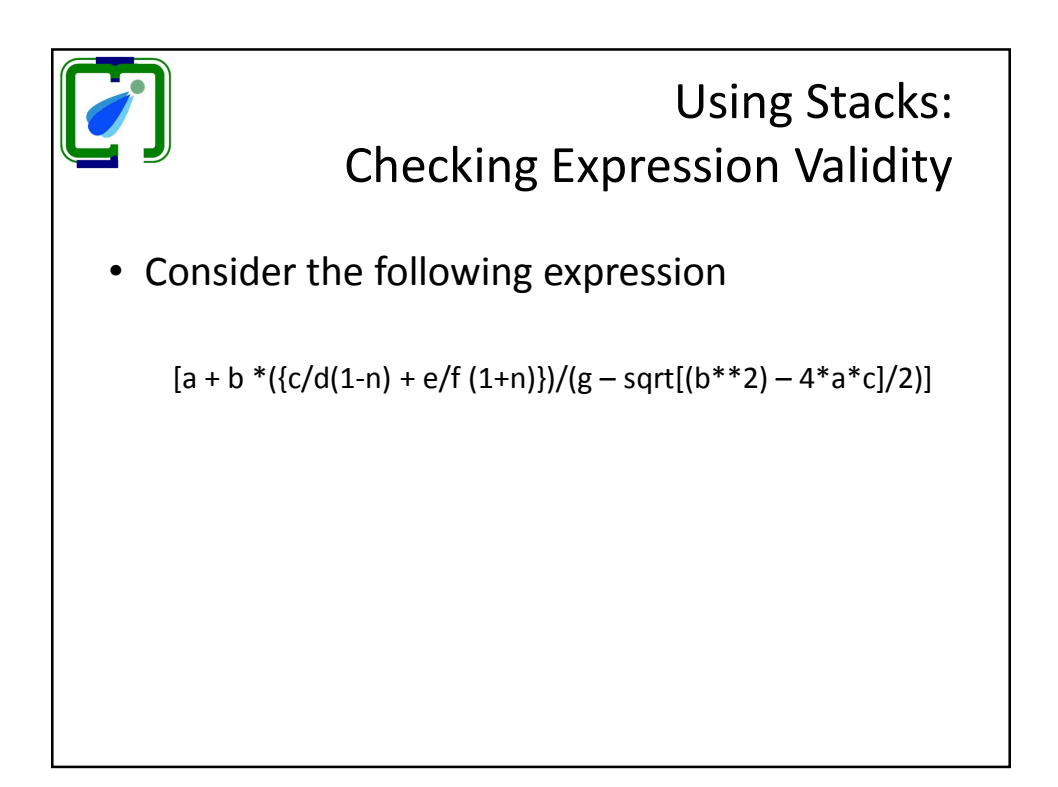

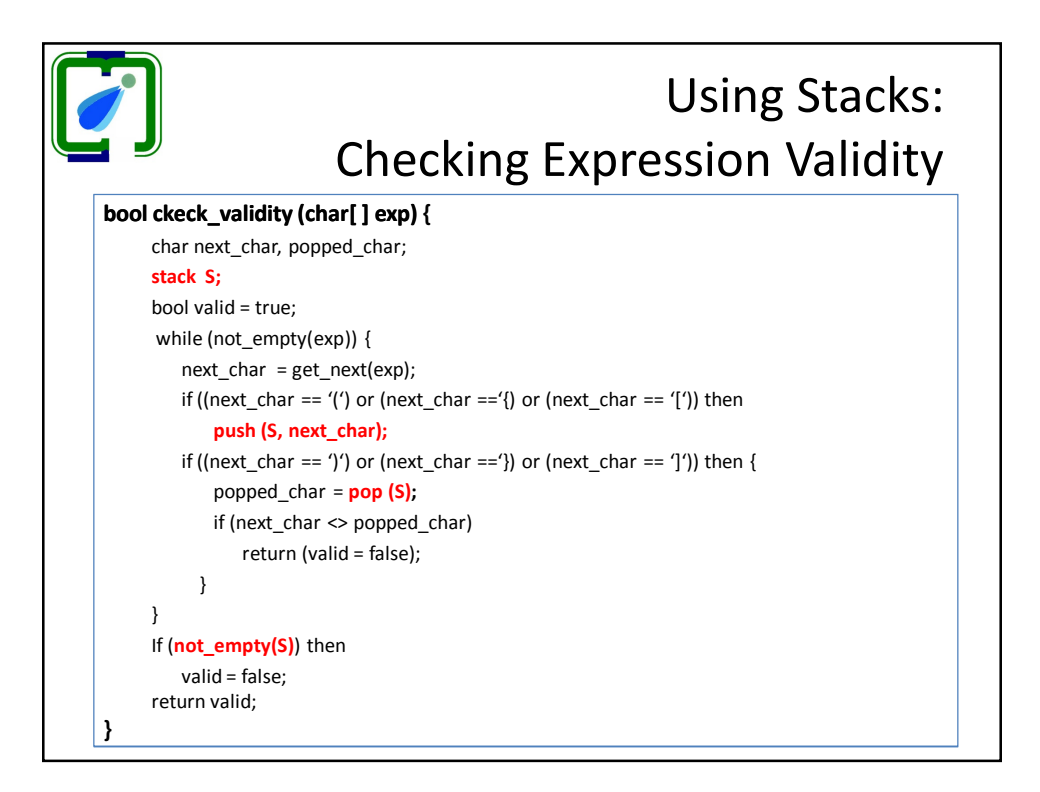

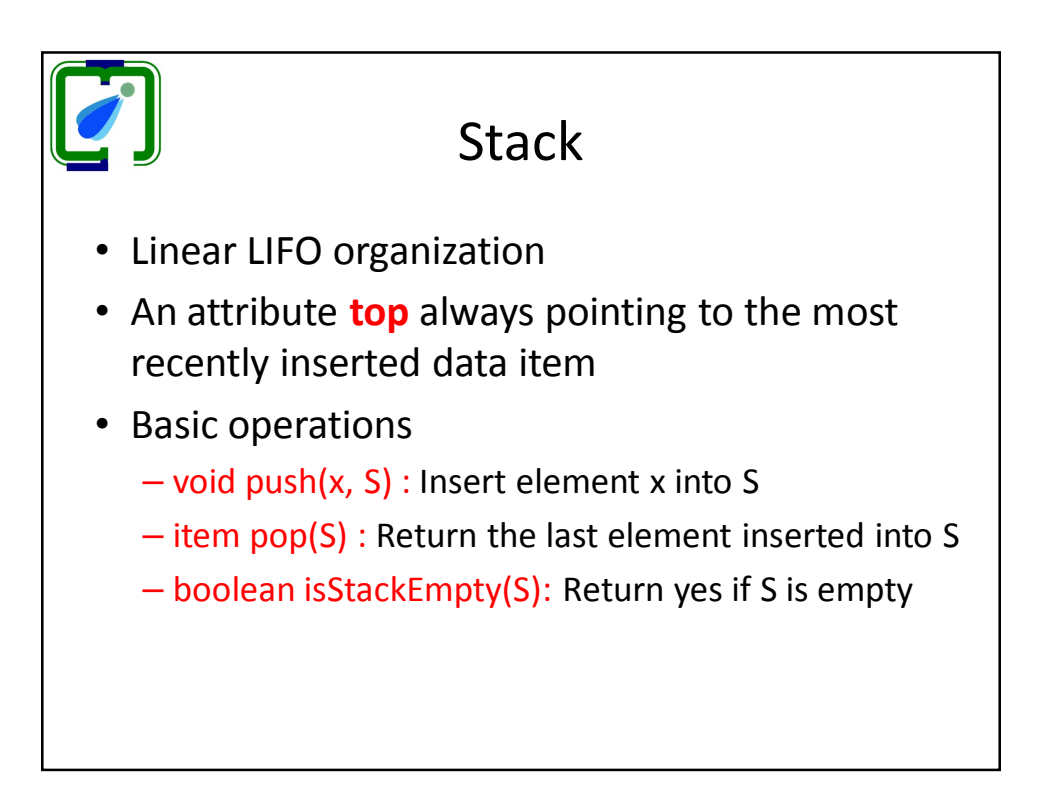

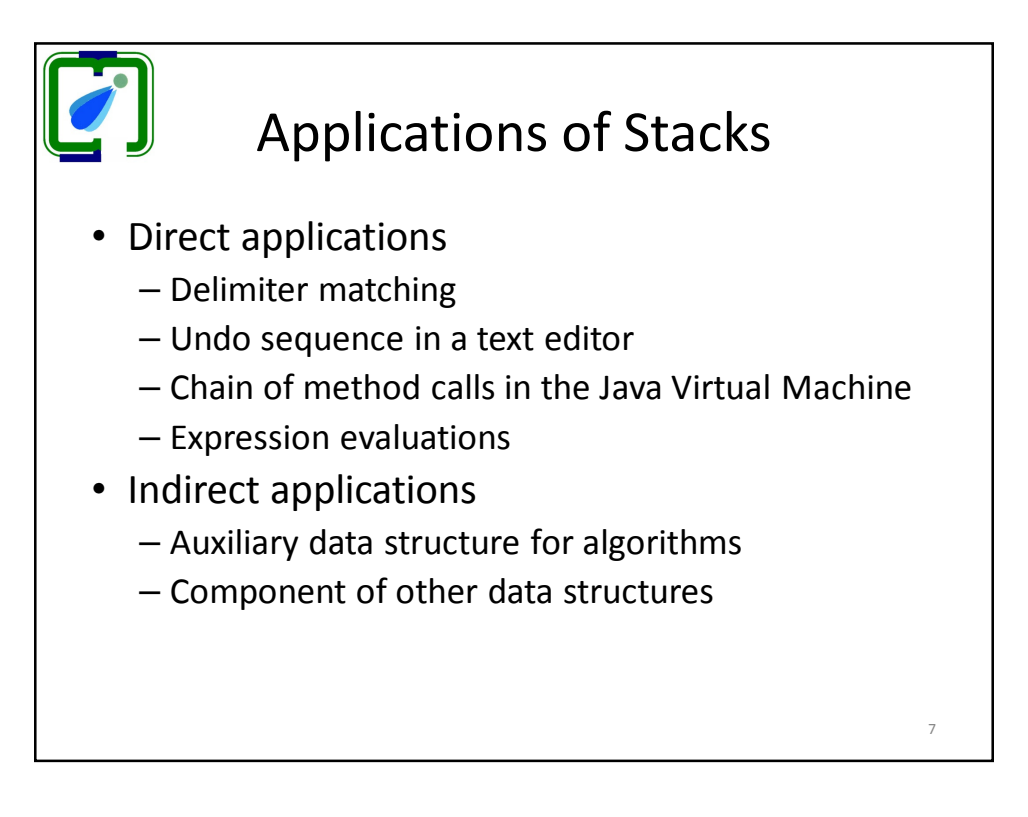

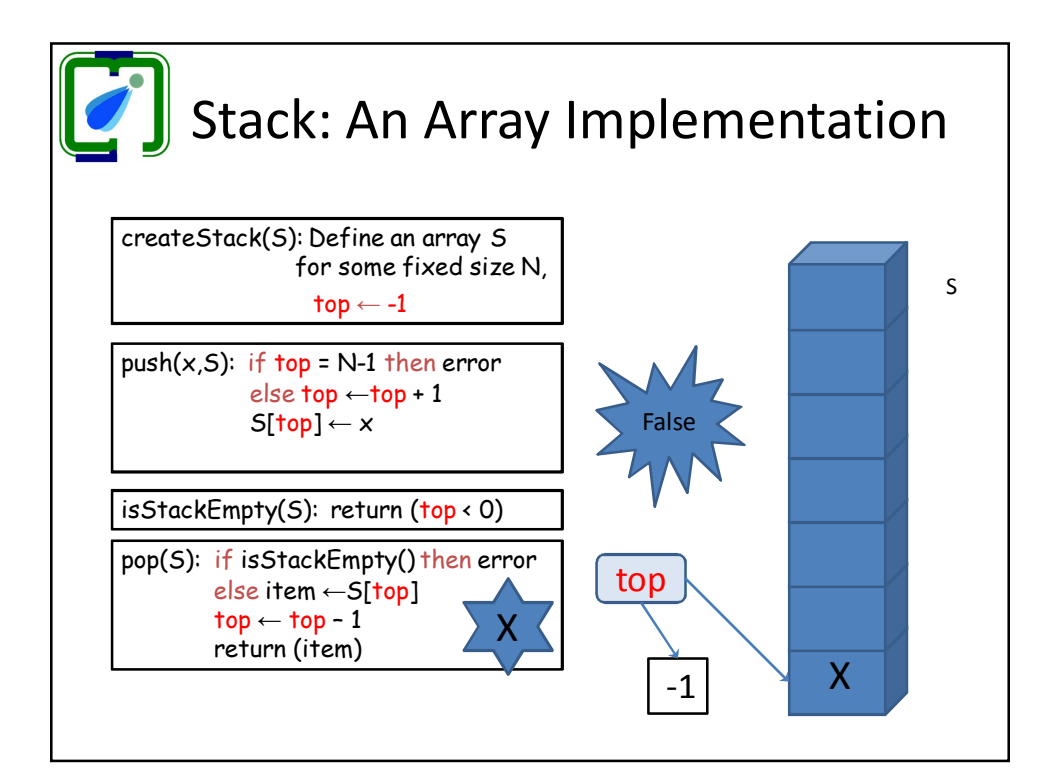

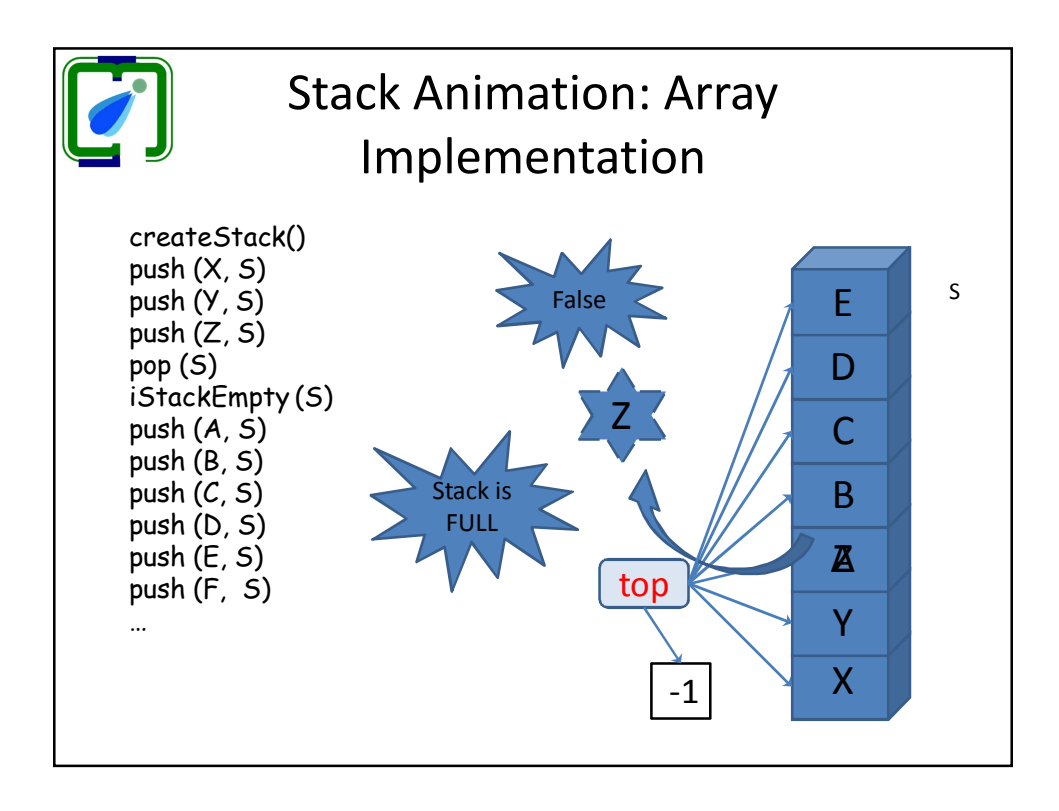

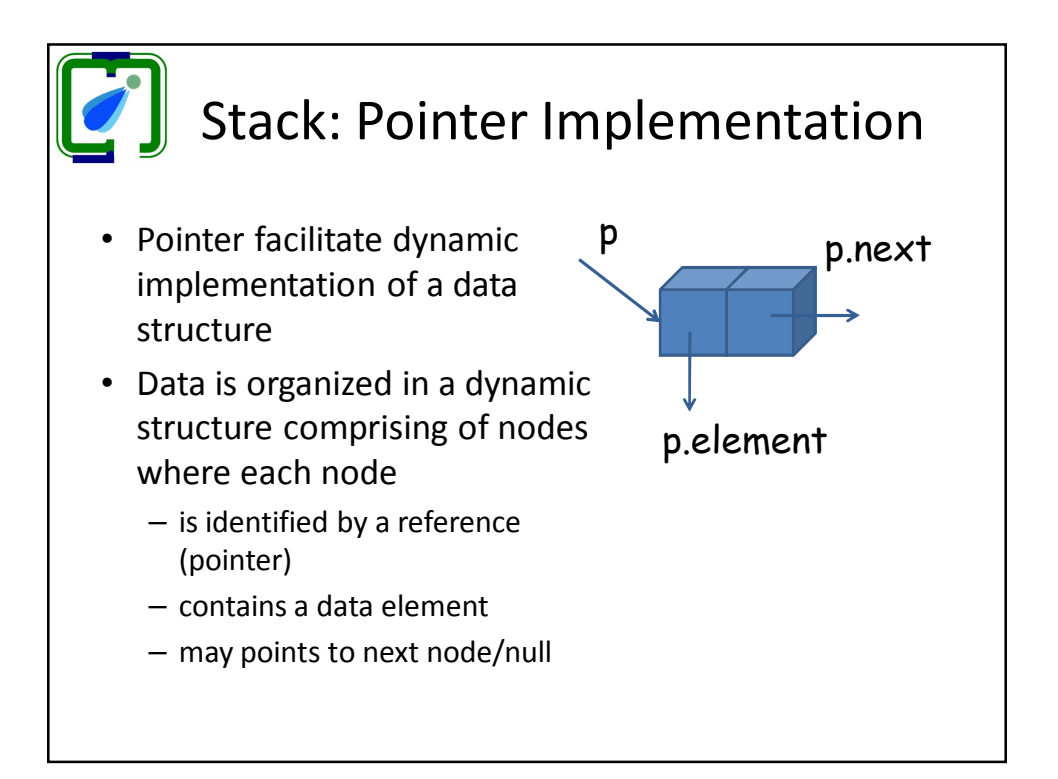

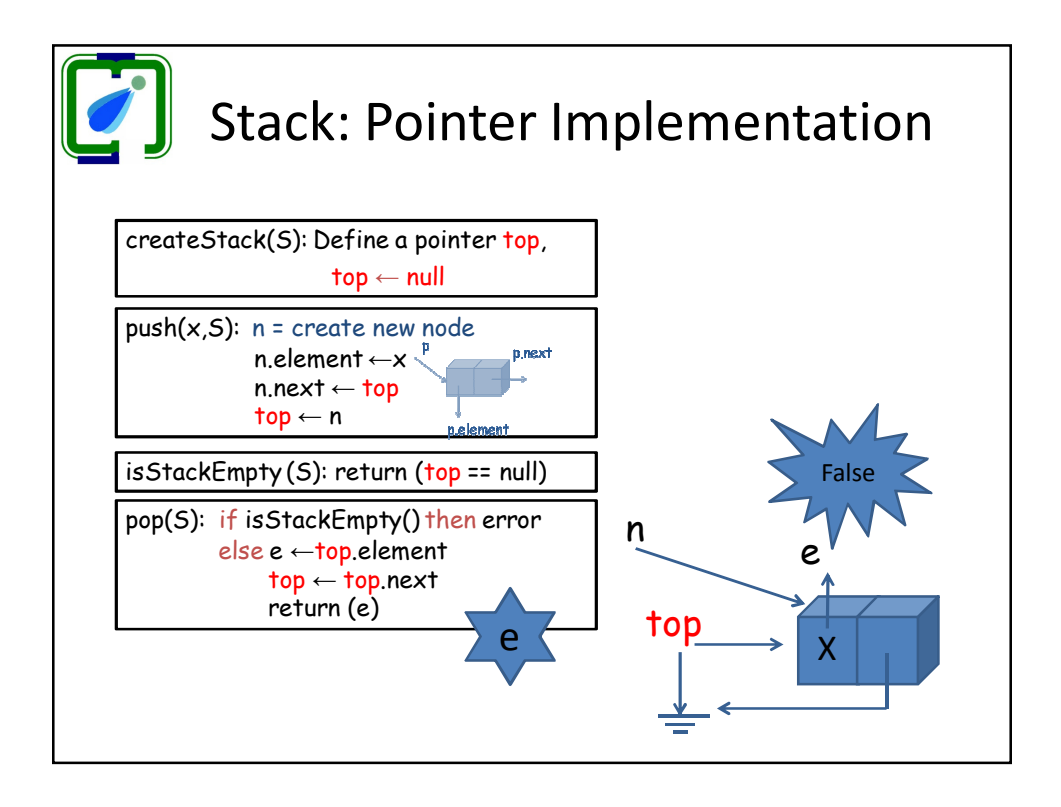

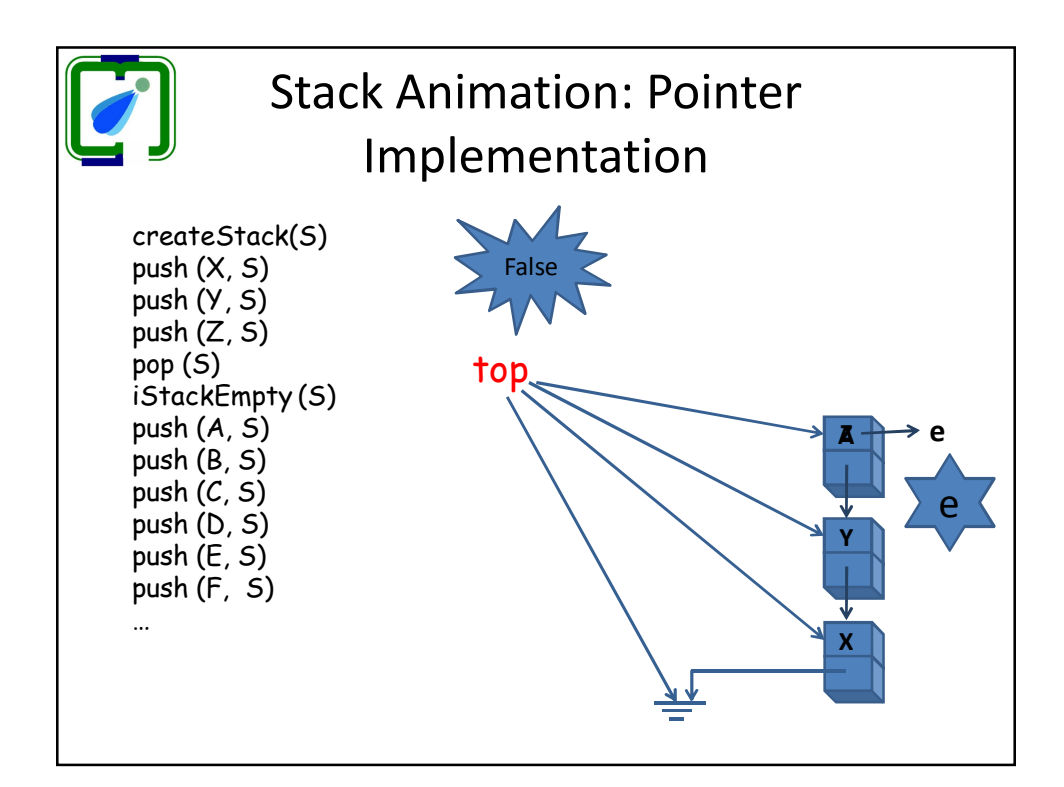

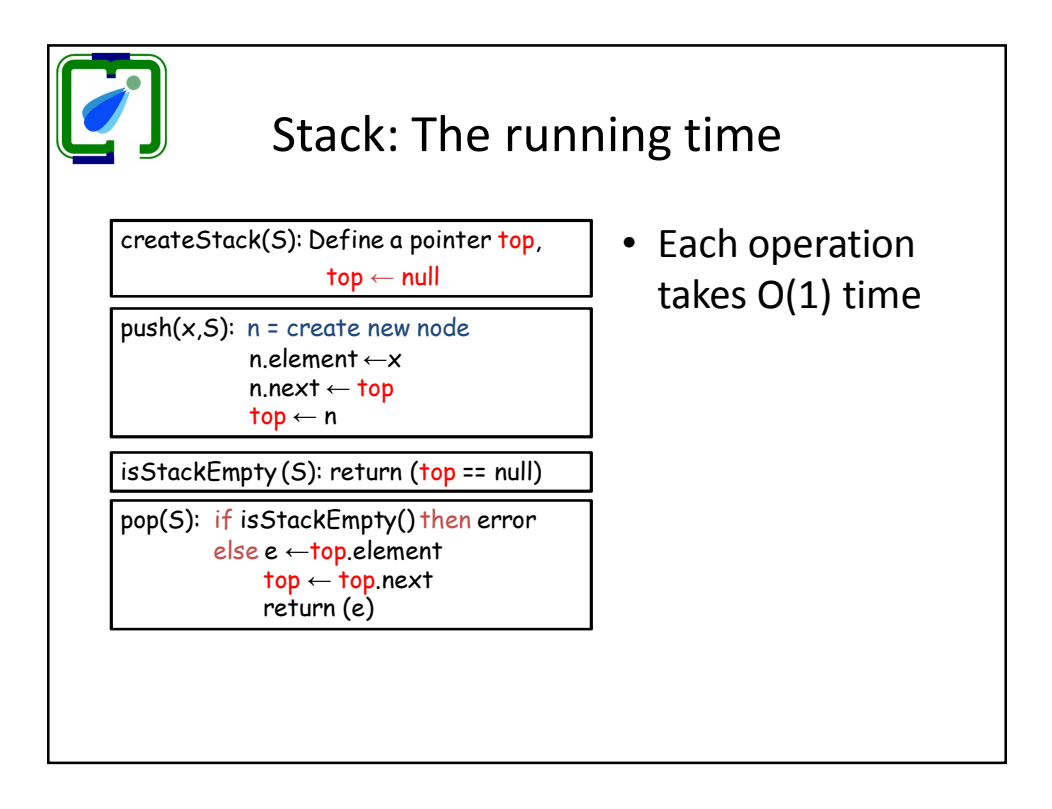

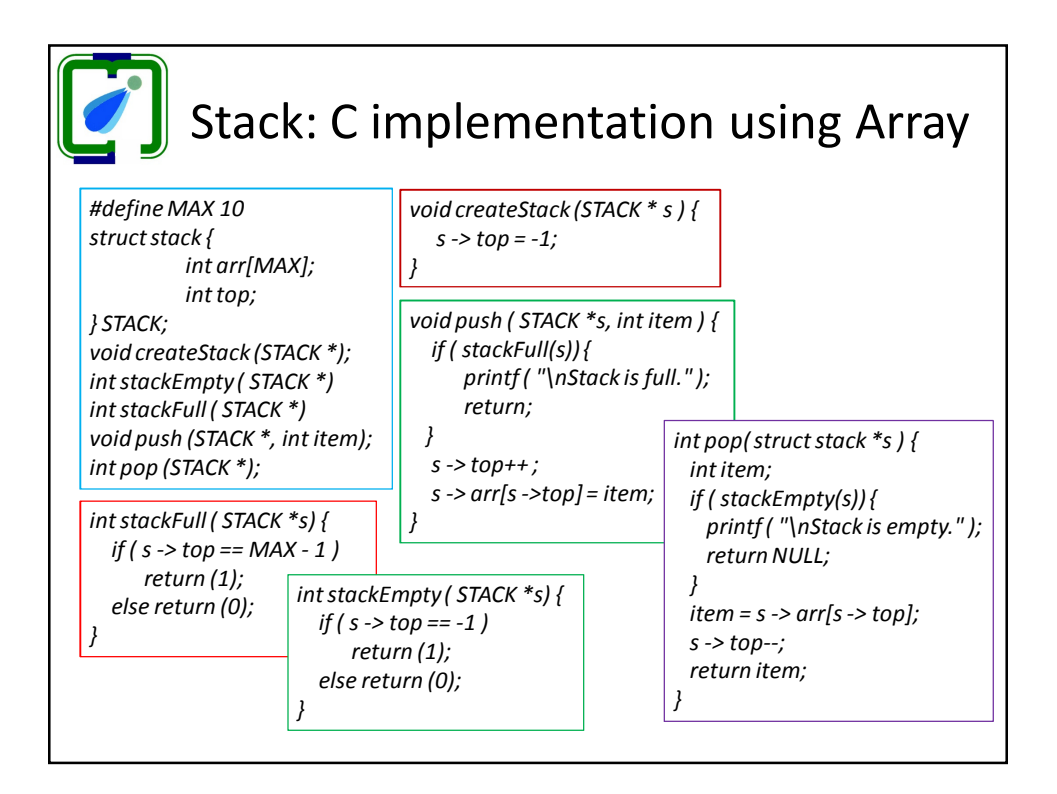

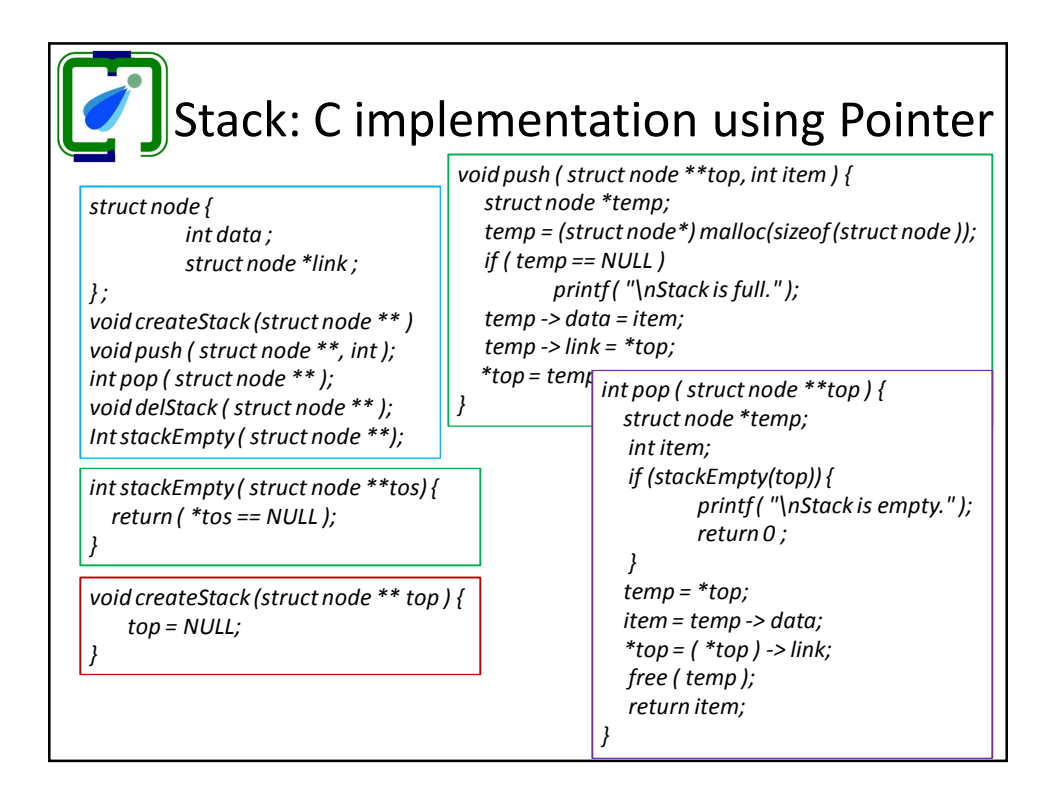

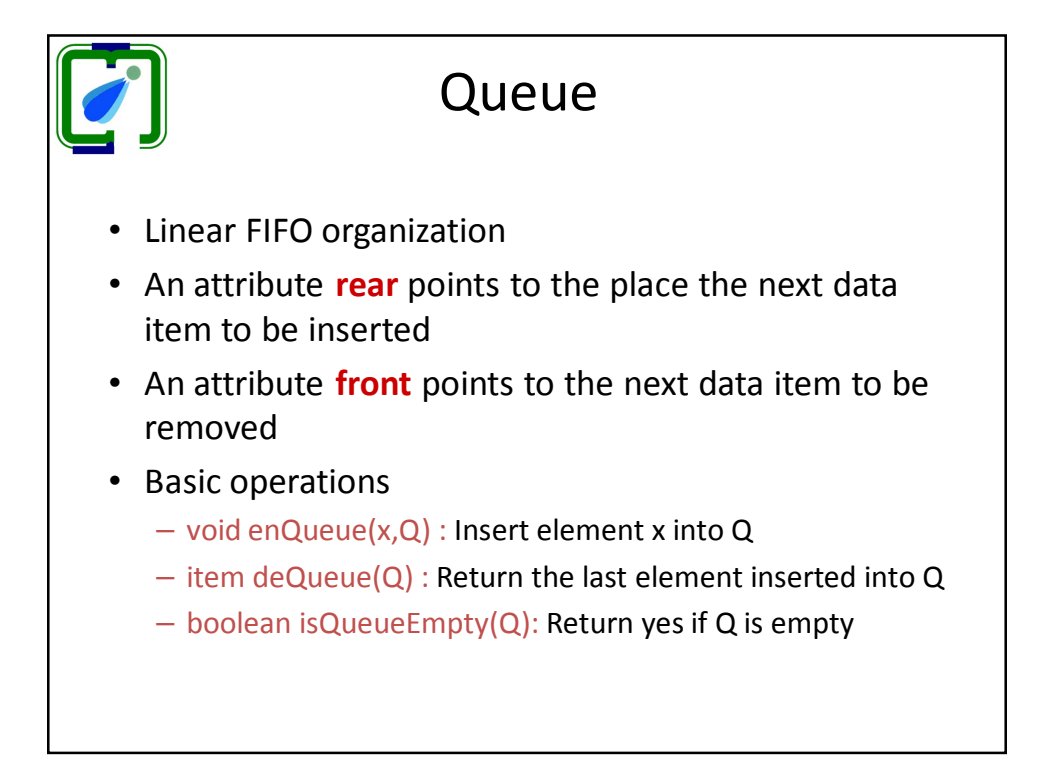

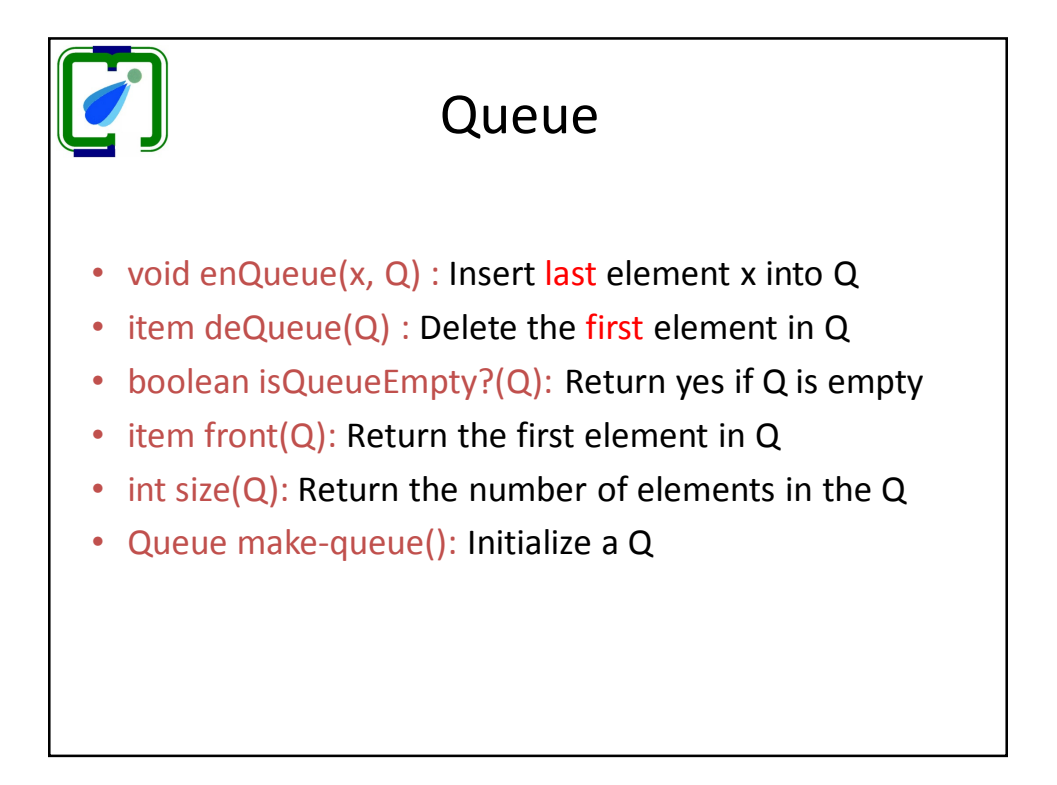

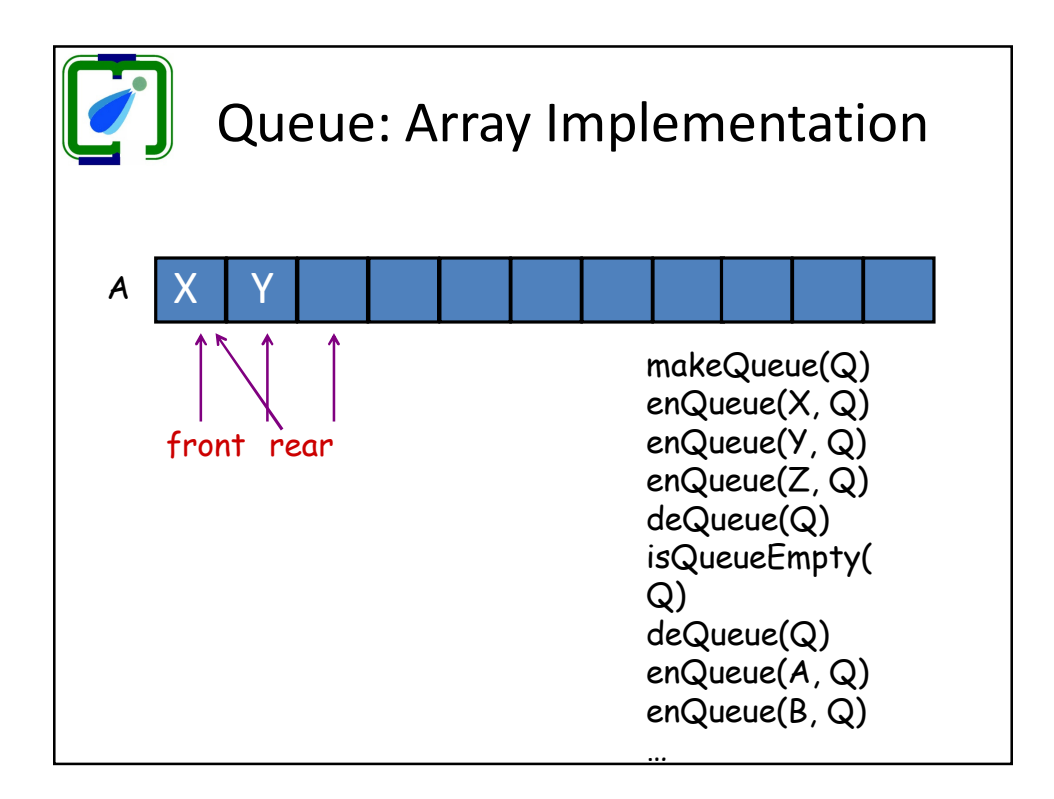

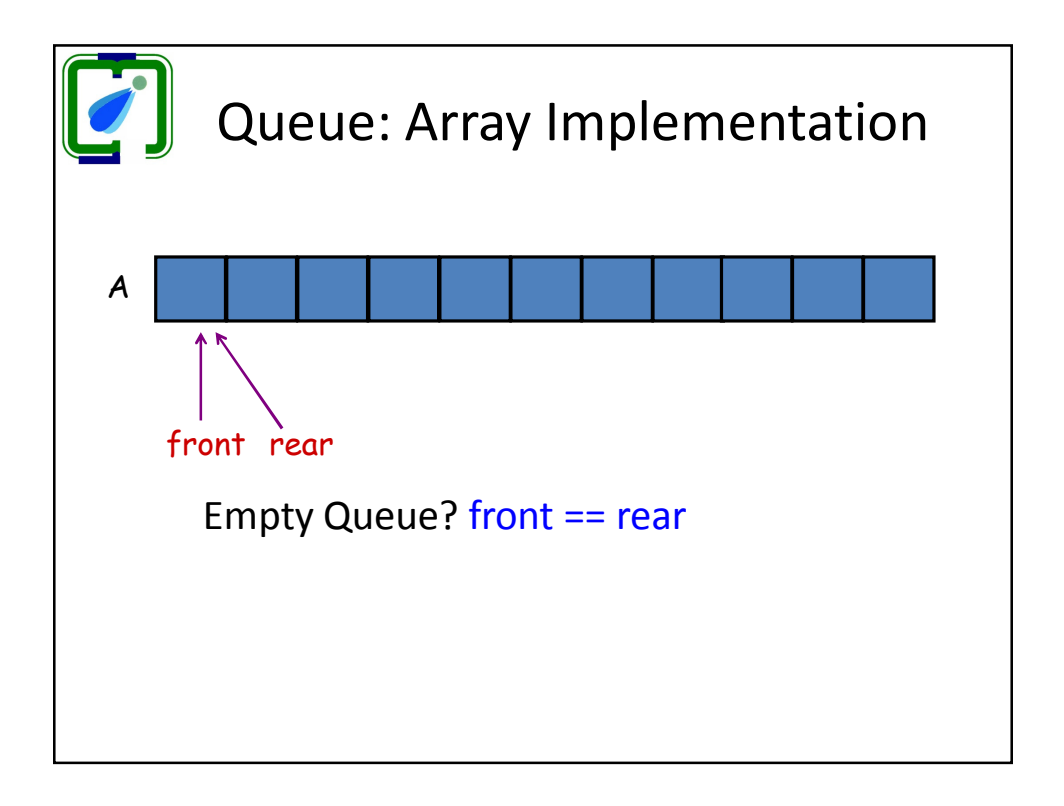

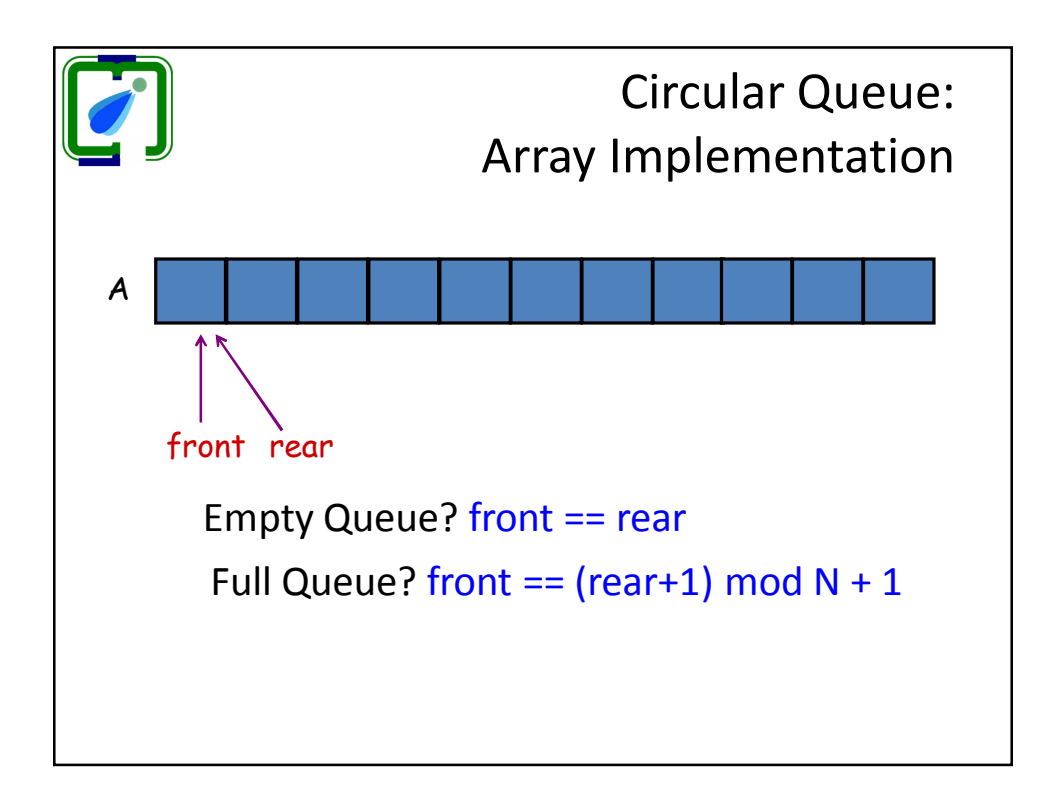

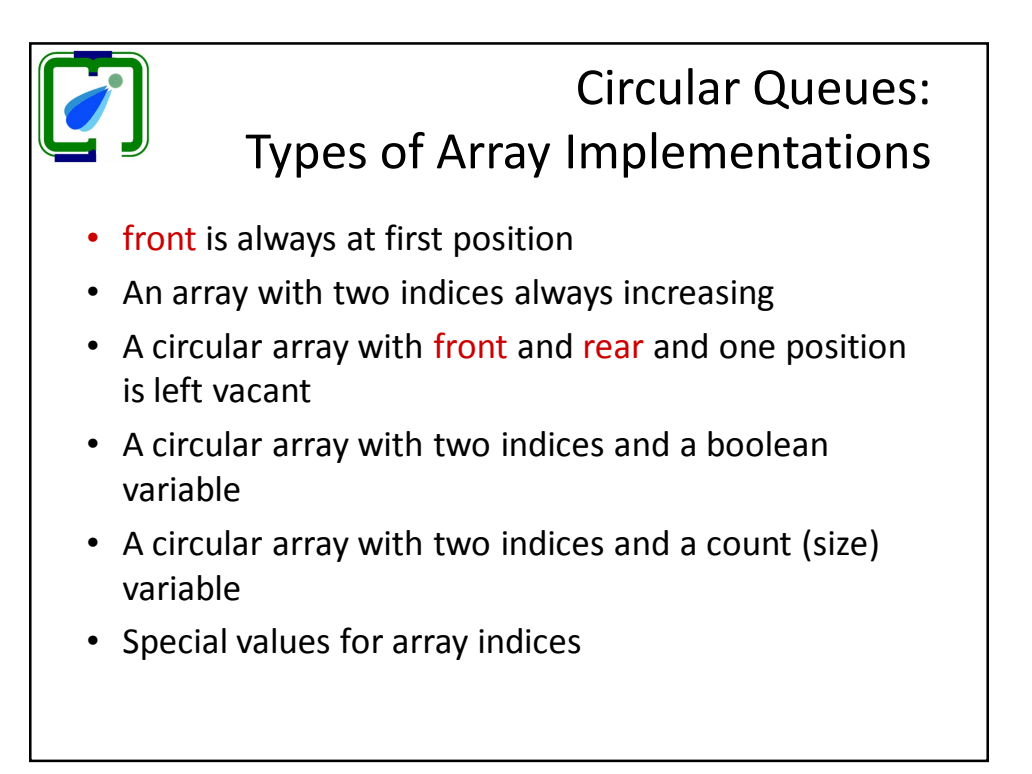

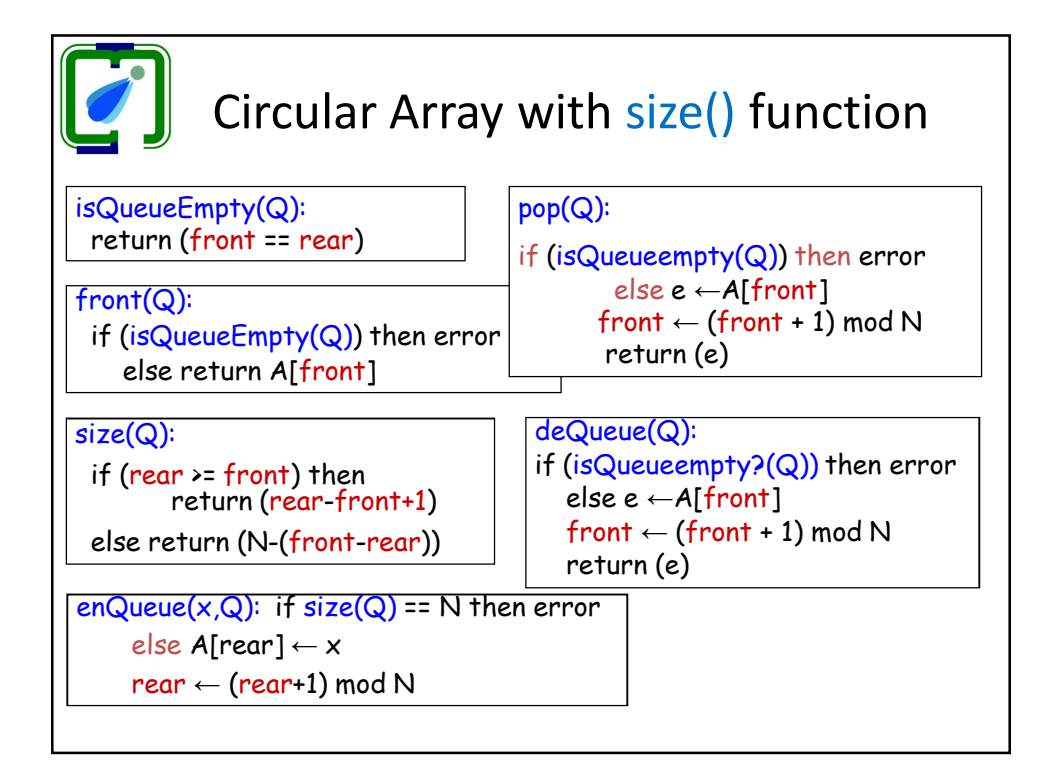

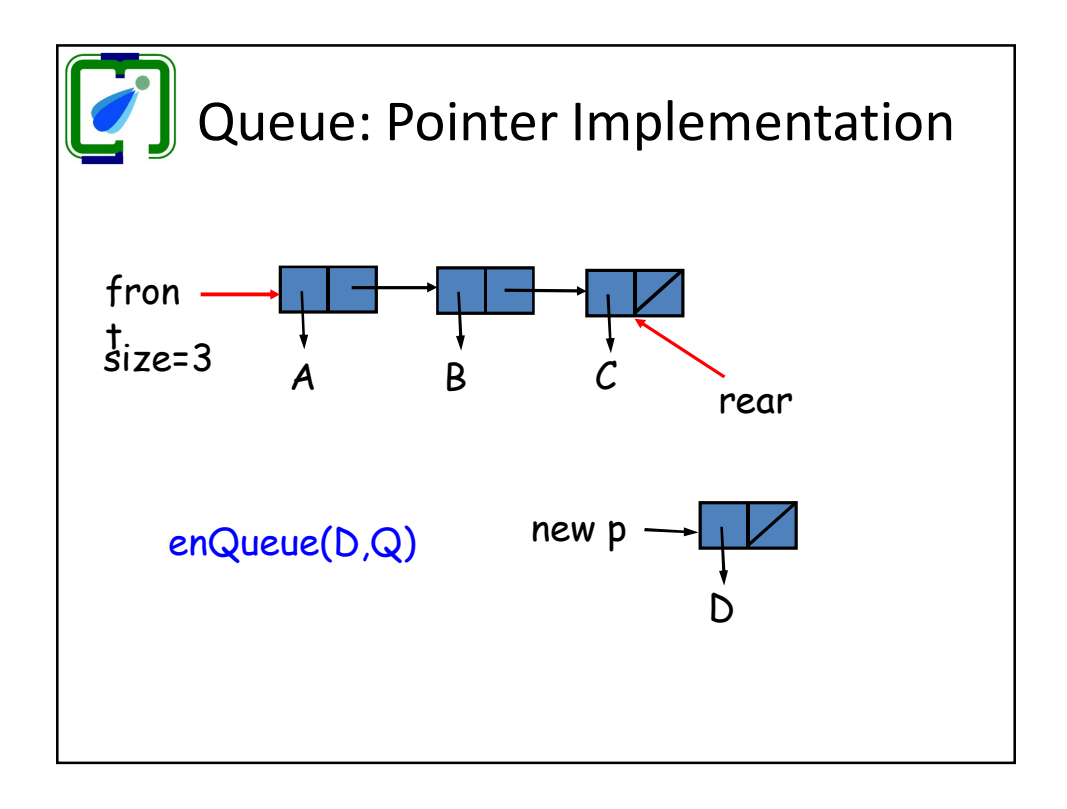

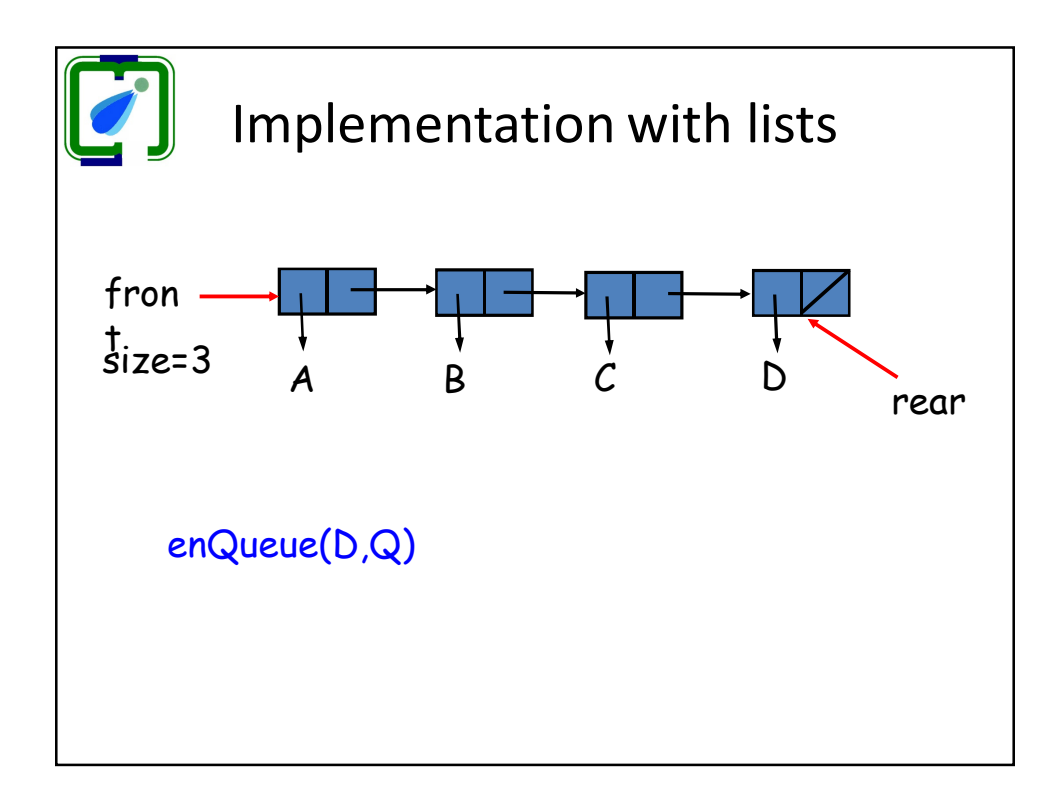

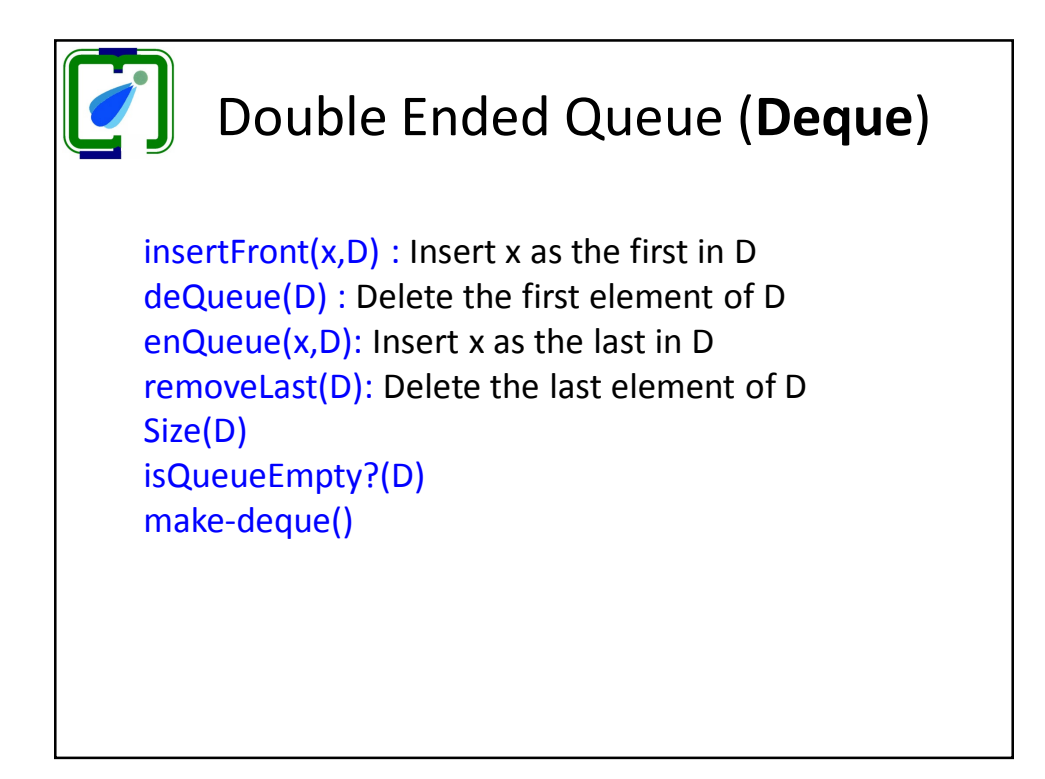

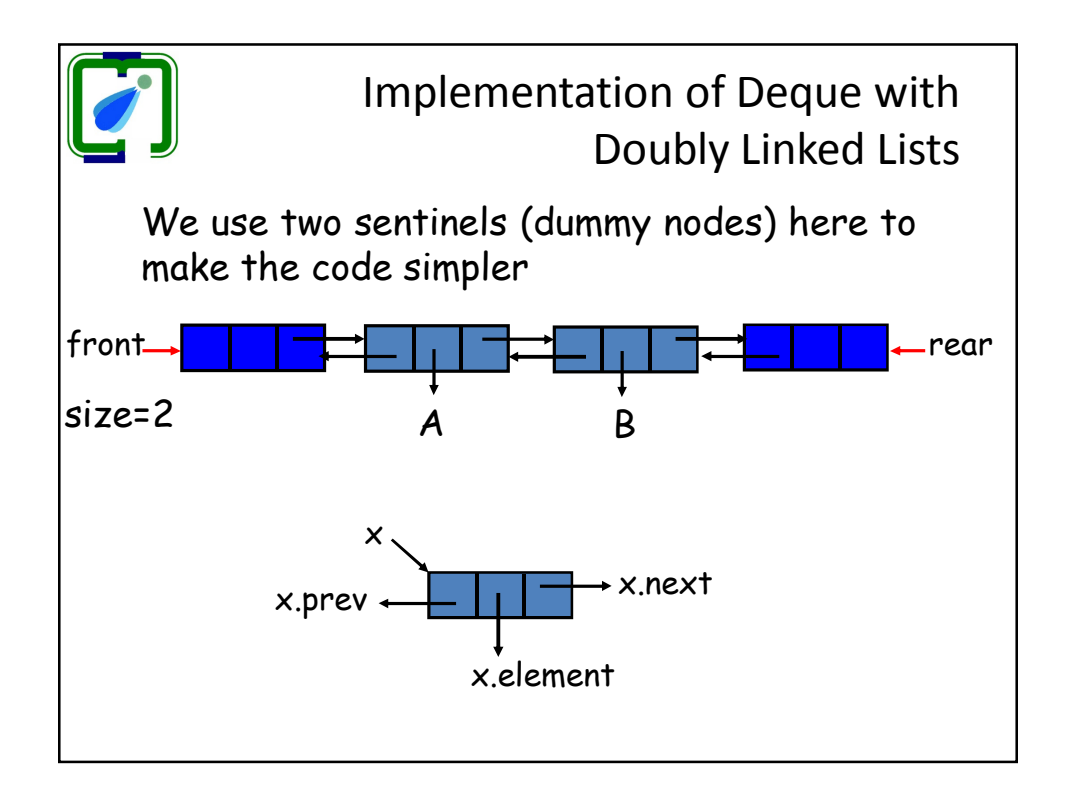

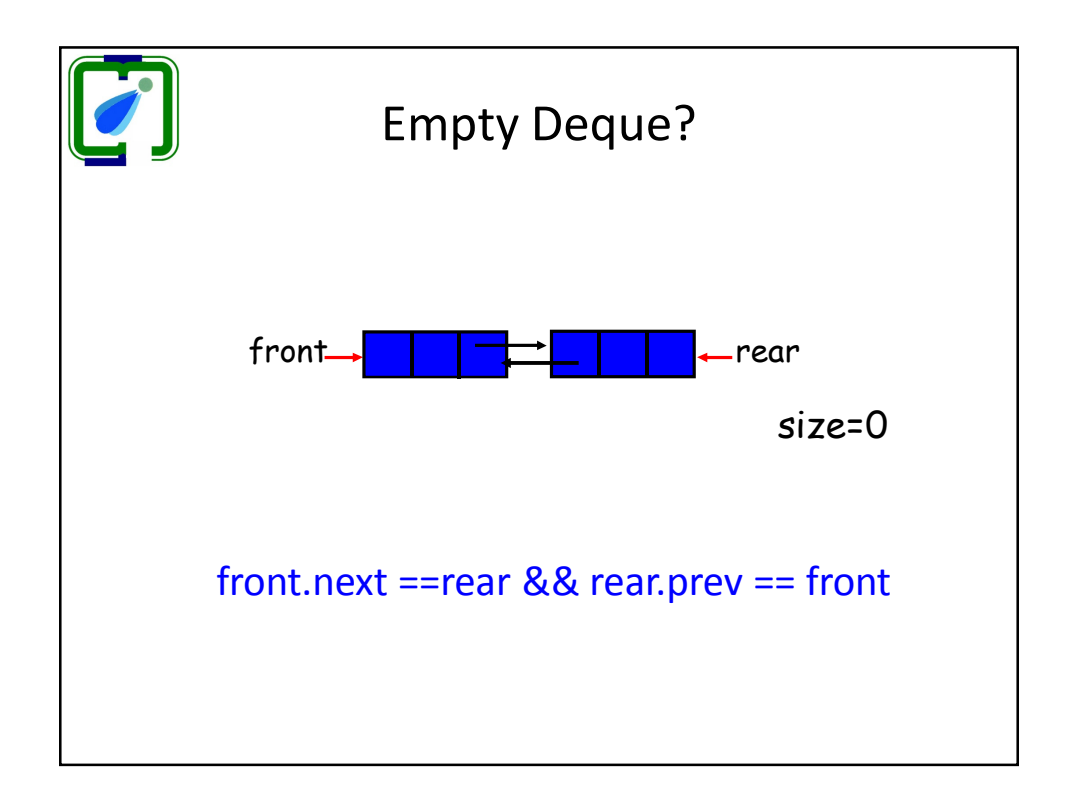

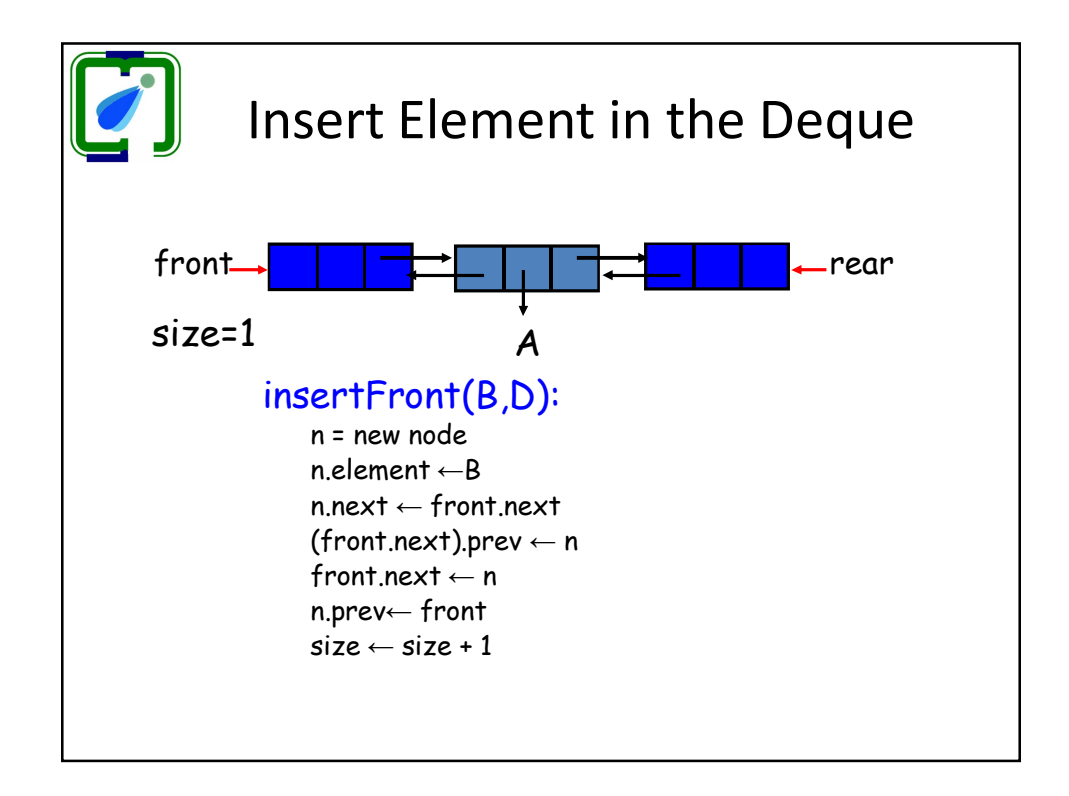

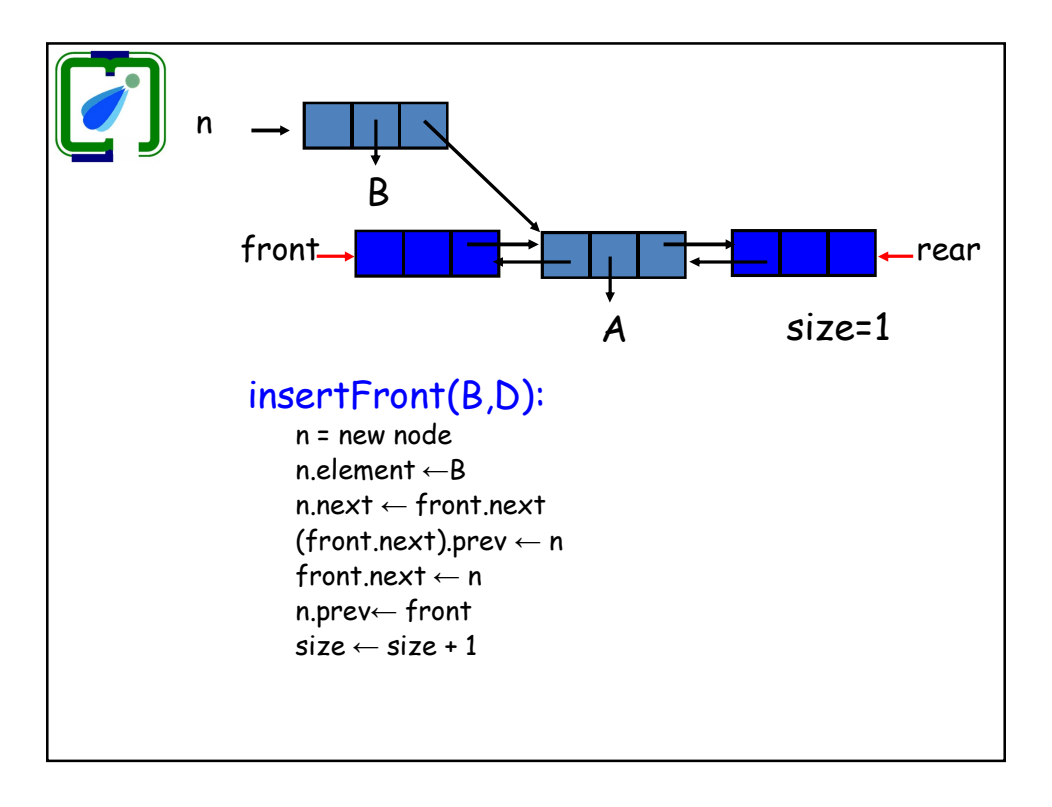

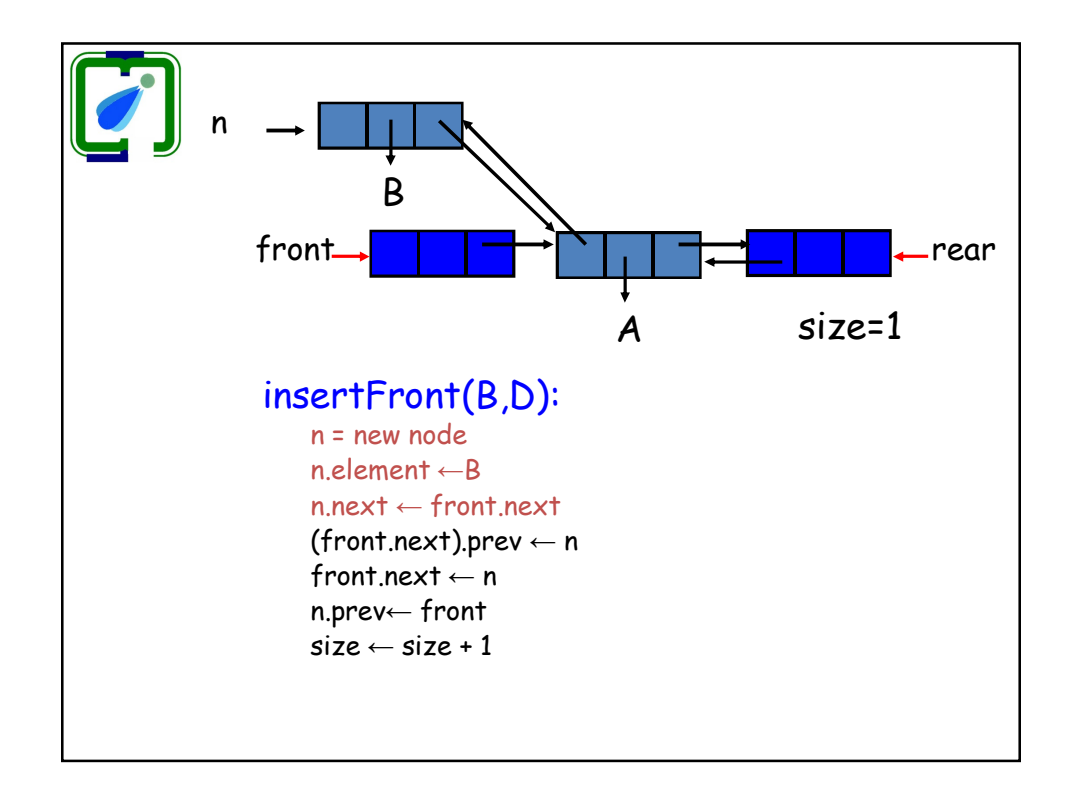

## ES 103: Data Structures and Algorithms 2012 Instructor – Dr Atul Gupta

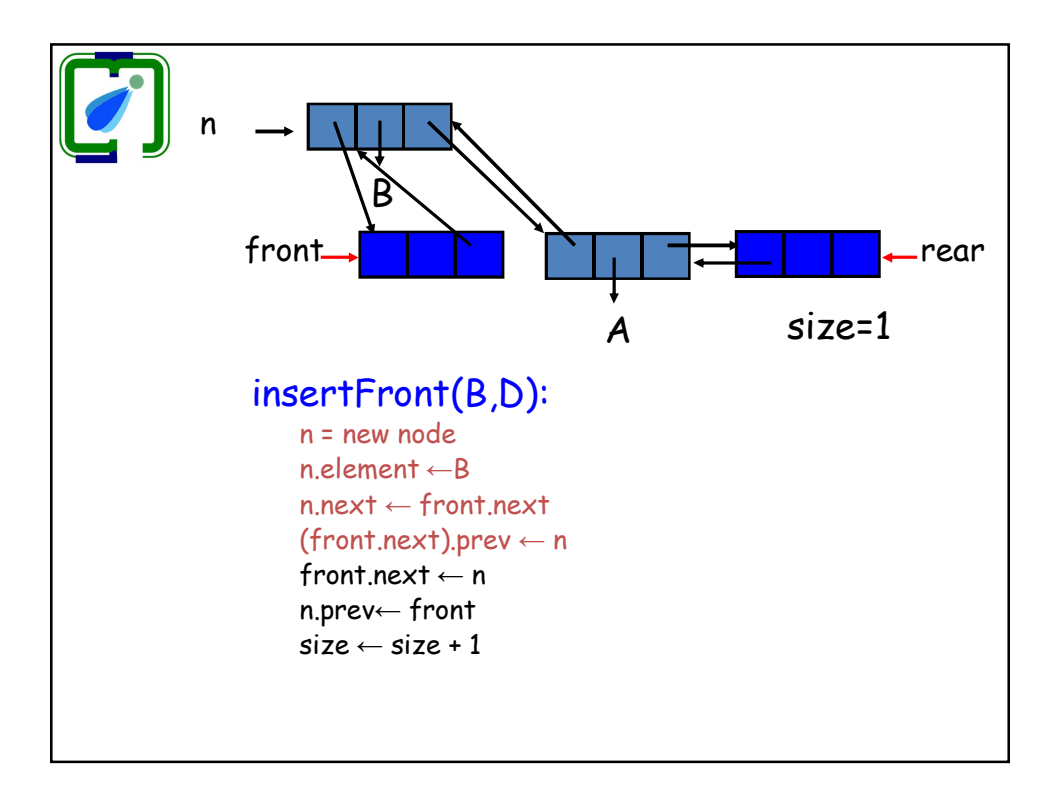

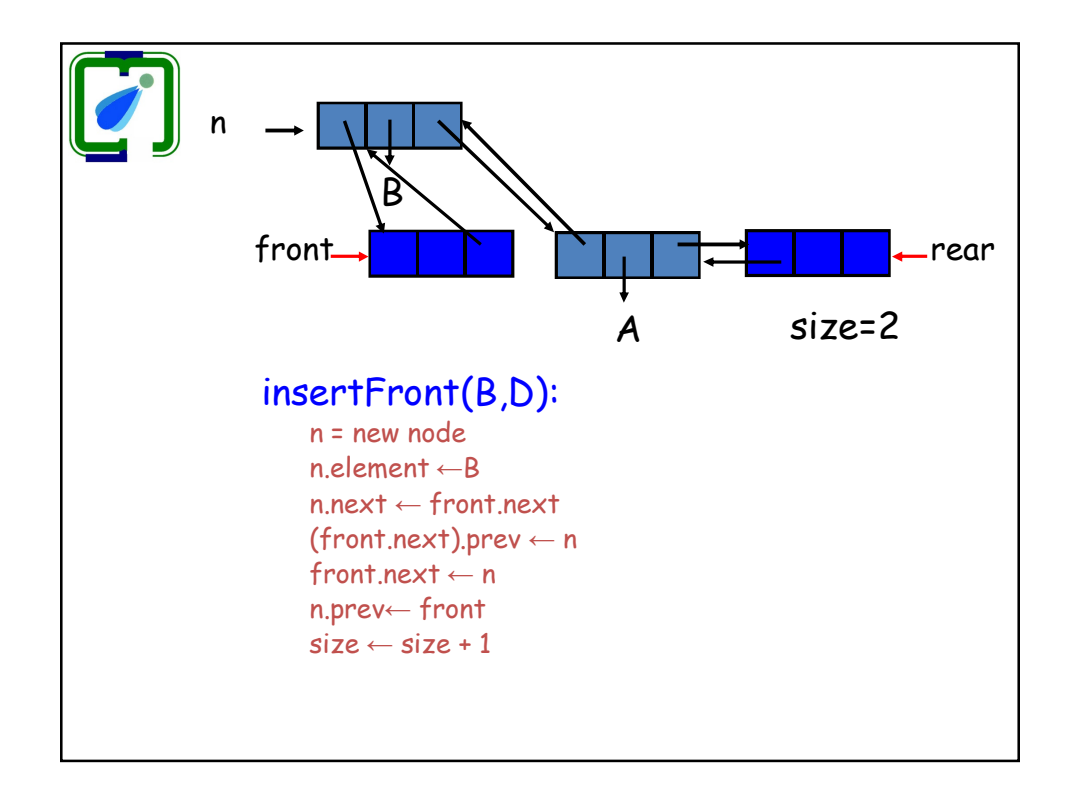

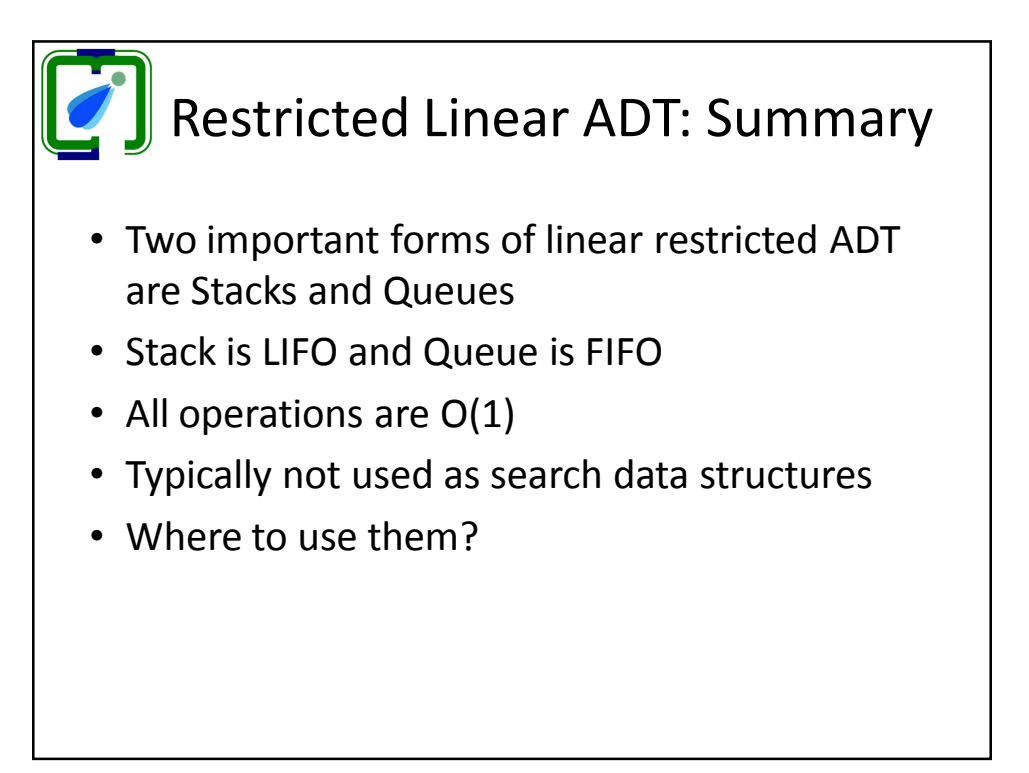